**Hadoop Tutorial For [Beginners](http://documents.westpecos.com/to.php?q=Hadoop Tutorial For Beginners Windows) Windows** >[>>>CLICK](http://documents.westpecos.com/to.php?q=Hadoop Tutorial For Beginners Windows) HERE<<<

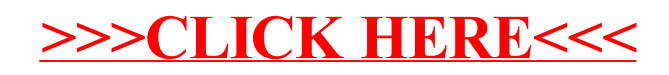